## Chapter 12: Linear regression II

#### Timothy Hanson

#### Department of Statistics, University of South Carolina

#### Stat 205: Elementary Statistics for the Biological and Life Sciences

## 12.4 The regression model

We assume the underlying model with Greek letters (as usual)

<span id="page-1-0"></span>
$$
y = \beta_0 + \beta_1 x + \epsilon
$$

- For each subject *i* we see  $x_i$  and  $y_i = \beta_0 + \beta_1 x_i + \epsilon_i$ .
- $\theta$ <sub>0</sub> is the population intercept.
- $\theta_1$  is the population slope.
- $\epsilon_i$  is the  $i$ th error, we assume these are  $\mathcal{N}(0, \sigma_{\bm{e}}).$
- We don't know any of  $\beta_0$ ,  $\beta_1$ , or  $\sigma_e$ .

## Visualizing the model

- $\phi$   $\mu_{\nu|x} = \beta_0 + \beta_1 x$  is mean response for everyone with covariate x.
- $\bullet$   $\sigma_e$  is constant variance. Variance doesn't change with x.
- Example 12.4.4, pretend we know that the mean weight  $\mu_{\nu|x}$ given height  $x$  is

$$
\mu_{y|x} = -145 + 4.25x
$$
 and  $\sigma_e = 20$ .

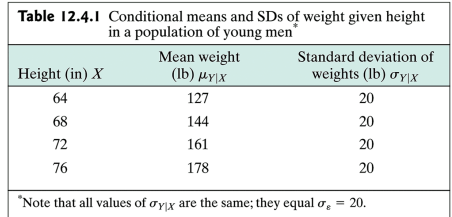

## Weight vs. height

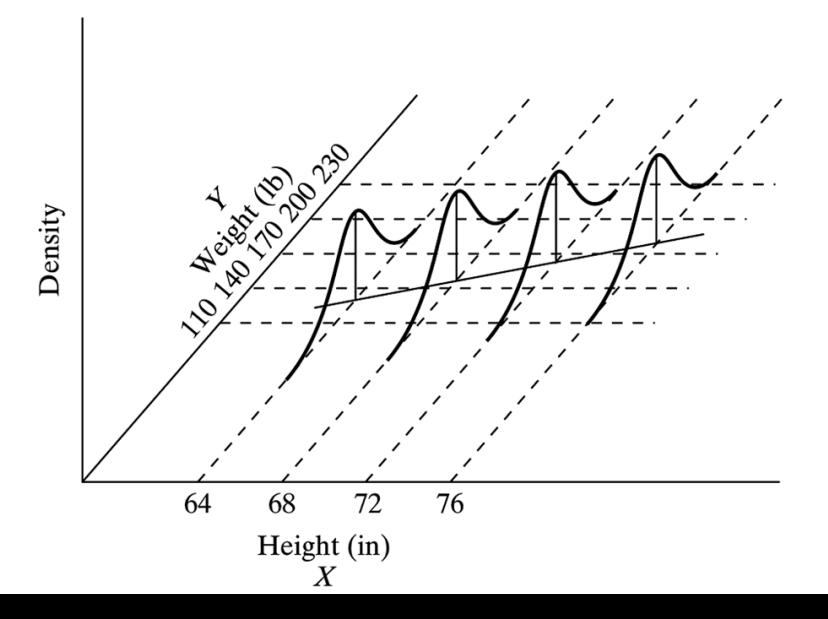

4 / 14

## Estimating  $\beta_0$ ,  $\beta_1$ , and  $\sigma_{\epsilon}$

- $\bullet$  b<sub>0</sub> estimates  $\beta_0$ .
- $\bullet$  b<sub>1</sub> estimates  $\beta_1$ .
- $\bullet$  s<sub>e</sub> estimates  $\sigma_e$ .
- Example 12.4.5. For the snake data,  $b_0 = -301$  estimates  $β_0$ ,  $b_1 = 7.19$  estimates  $\beta_1$ , and  $s_e = 12.5$  estimates  $\sigma_e$ .
- We estimate the the mean weight  $\hat{y}$  of snakes with length x as

$$
\hat{y} = -301 + 7.19x
$$

## Example 12.4.6 Arsenic in rice

- If we believe the data follow a line, we can estimate the mean for any  $x$  we want.
- $b_0 = 197.17$  estimates  $\beta_0$ ,  $b_1 = 2.51$  estimates  $\beta_1$ , and  $s_e = 37.30$  estimates  $\sigma_e$ .
- For straw silicon concentration of  $x = 33$  g/kg we estimate a mean arsenic level of

 $\hat{y} = 197.17 - 2.51(33) = 114.35 \ \mu$ gm/kg with s<sub>e</sub> = 37.30  $\mu$ gm/kg.

## Arsenic in rice at  $X = 33$  g/kg

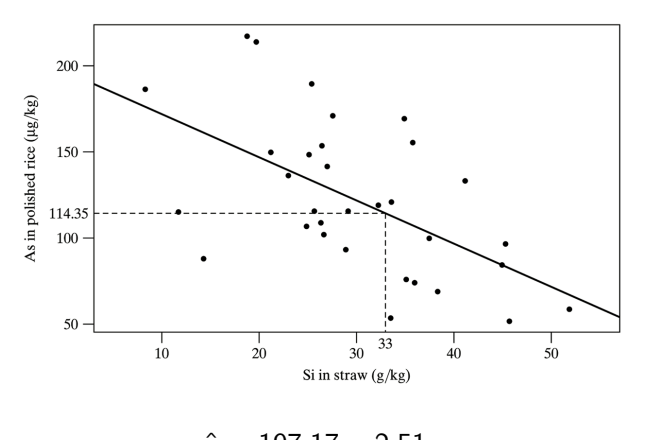

 $\hat{y} = 197.17 - 2.51x$  $114.35 = 197.17 - 2.51(33)$ 

# 12.5 Inference for  $\beta_1$

- Often people want a 95% confidence interval for  $\beta_1$  and want to test  $H_0$  :  $\beta_1 = 0$ .
- **If** we reject  $H_0$  :  $\beta_1 = 0$ , then y is significantly linearly assocatied with x. Same as testing  $H_0$  :  $\rho = 0$ .
- A 95% confidence interval for  $\beta_1$  gives us a range for how the mean changes when  $x$  is increased by one unit.
- Everything comes from

<span id="page-7-0"></span>
$$
\frac{b_1 - \beta_0}{SE_{b_1}} \sim t_{n-2}, \ \ SE_{b_1} = \frac{s_e}{s_x \sqrt{n-1}}.
$$

- R automatically gives a P-value for testing  $H_0$  :  $\beta_1 = 0$ .
- Need to ask R for 95% confidence interval for  $\beta_1$ .

## R code

```
> amph=c(0,0,0,0,0,0,0,0,2.5,2.5,2.5,2.5,2.5,2.5,2.5,2.5,5.0,5.0,5.0,5.0,5.0,5.0,5.0,5.0)
> cons=c(112.6,102.1,90.2,81.5,105.6,93.0,106.6,108.3,73.3,84.8,67.3,55.3,
         + 80.7,90.0,75.5,77.1,38.5,81.3,57.1,62.3,51.5,48.3,42.7,57.9)
> fit=lm(cons~amph)
> summary(fit)
Coefficients:
Estimate Std. Error t value Pr(>|t|)<br>(Intercept) 99.331 3.680 26.99 < 2e-16
                          3.680 26.99 < 2e-16 ***
amph -9.007 1.140 -7.90 7.27e-08 ***
---
Signif. codes: 0 *** 0.001 ** 0.01 * 0.05 . 0.1 1
> confint(fit)
                2.5 % 97.5 %
(Intercept) 91.69979 106.962710
amph -11.37202 -6.642979
```
P-value for testing  $H_0$ :  $\beta_1 = 0$  vs.  $H_A$ :  $\beta_1 \neq 0$  is 0.0000000727, we reject at the 5% level. We are 95% confidence that true mean consumption is reduced by 6.6 to 11.4  $g/kg$  for every mg/kg increase in amphetamine dose.

## Multiple regression

- Often there are more than one predictors we are interested in, say we have two  $x_1$  and  $x_2$ .
- The model is easily extended to

<span id="page-9-0"></span>
$$
y = \beta_0 + \beta_1 x_1 + \beta_2 x_2 + \epsilon
$$

- Example: Dwayne Portrait Studio is doing a sales analysis based on data from  $n = 21$  cities.
	- $y =$  sales (thousands of dollars) for a city
	- $x_1$  = number of people 16 years or younger (thousands)
	- $x_2$  = per capita disposable income (thousands of dollars)

# The data

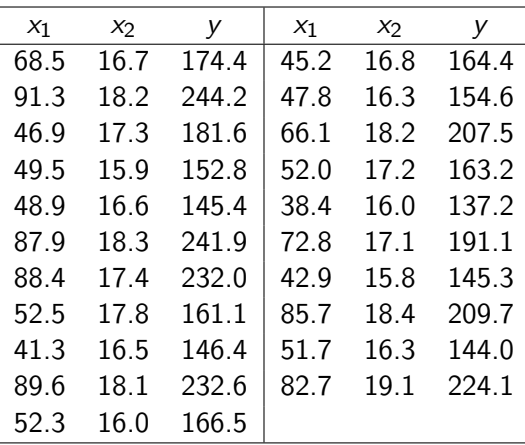

#### R code for multiple regression

F-statistic: 99.1 on 2 and 18 DF, p-value: 1.921e-10

```
> under16=c(68.5,45.2,91.3,47.8,46.9,66.1,49.5,52.0,48.9,38.4,87.9,72.8,88.4,42.9,52.5,
+ 85.7,41.3,51.7,89.6,82.7,52.3)
>
> income=c(16.7,16.8,18.2,16.3,17.3,18.2,15.9,17.2,16.6,16.0,18.3,17.1,17.4,15.8,17.8,
+ 18.4,16.5,16.3,18.1,19.1,16.0)
>
> sales=c(174.4,164.4,244.2,154.6,181.6,207.5,152.8,163.2,145.4,137.2,241.9,191.1,232.0,
         + 145.3,161.1,209.7,146.4,144.0,232.6,224.1,166.5)
> fit=lm(sales~under16+income)
> summary(fit)
Call:
lm(formula = sales "under16 + income)Residuals:
            Min 1Q Median 3Q Max
-18.4239 -6.2161 0.7449 9.4356 20.2151
Coefficients:
          Estimate Std. Error t value Pr(>|t|)
(Intercept) -68.8571 60.0170 -1.147 0.2663
under16 1.4546 0.2118 6.868 2e-06 ***
income 9.3655 4.0640 2.305 0.0333 *
Signif. codes: 0 *** 0.001 ** 0.01 * 0.05 . 0.1 1
Residual standard error: 11.01 on 18 degrees of freedom
Multiple R-squared: 0.9167, Adjusted R-squared: 0.9075
```
## Interpretation...

• The fitted regression *surface* is

sales =  $-68.857 + 1.455$  (under 16) + 9.366 income.

- For every unit increase (1000 people) in those under 16, average sales go up 1.455 thousand, \$1,455.
- For every unit increase (\$1000) in disposable income, average sales go up 9.366 thousand, \$9,366.
- 91.67% of the variability in sales is explained by those under 16 and disposable income.
- $\bullet$   $\sigma_e$  is estimated to be 11.01.

### Regression homework

- 12.2.5, 12.2.7, 12.3.1, 12.3.3, 12.3.5, 12.3.7, 12.3.8. Use R for all problems; i.e. don't do anything by hand.
- 12.4.3, 12.4.6, 12.4.8, 12.4.9, 12.5.1, 12.5.3, 12.5.5, 12.5.9(a). Use R for all problems; don't do anything by hand.